# СОГЛАСОВАНО УТВЕРЖДАЮ

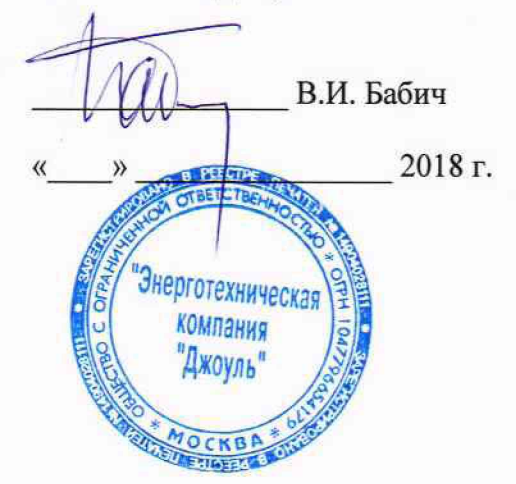

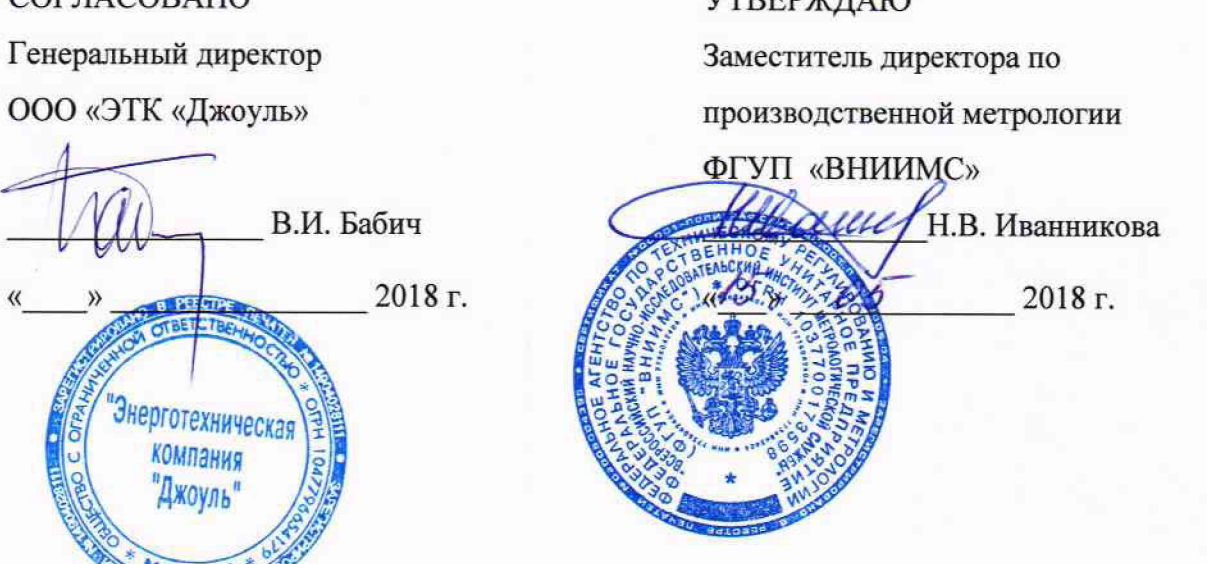

# **ИЗМЕРИТЕЛИ ПАРАМЕТРОВ ЭЛЕКТРИЧЕСКОЙ ЭНЕРГИИ UPM 209, UPM 309**

Методика поверки

МП 206.1-103-2018

г. Москва 2018

Настоящая методика поверки распространяется на измерители параметров электрической энергии UPM 209, UPM 309 (далее по тексту - измерители) предназначенные для измерения, отображения и регистрации параметров силы и напряжения переменного тока, частоты, электрической мощности, коэффициентов мощности, соз ф, коэффициентов гармонических составляющих тока и напряжения, коэффициентов искажения синусоидальности кривых по току и напряжению.

Методика устанавливает объем, условия испытаний, методы и средства экспериментального исследования метрологических характеристик измерителей и порядок оформления результатов поверки.

Межповерочный интервал - 6 лет.

# 1 Операции поверки

1.1 При проведении поверки измерителя должны быть выполнены операции, указанные в таблице 1.

Таблица 1

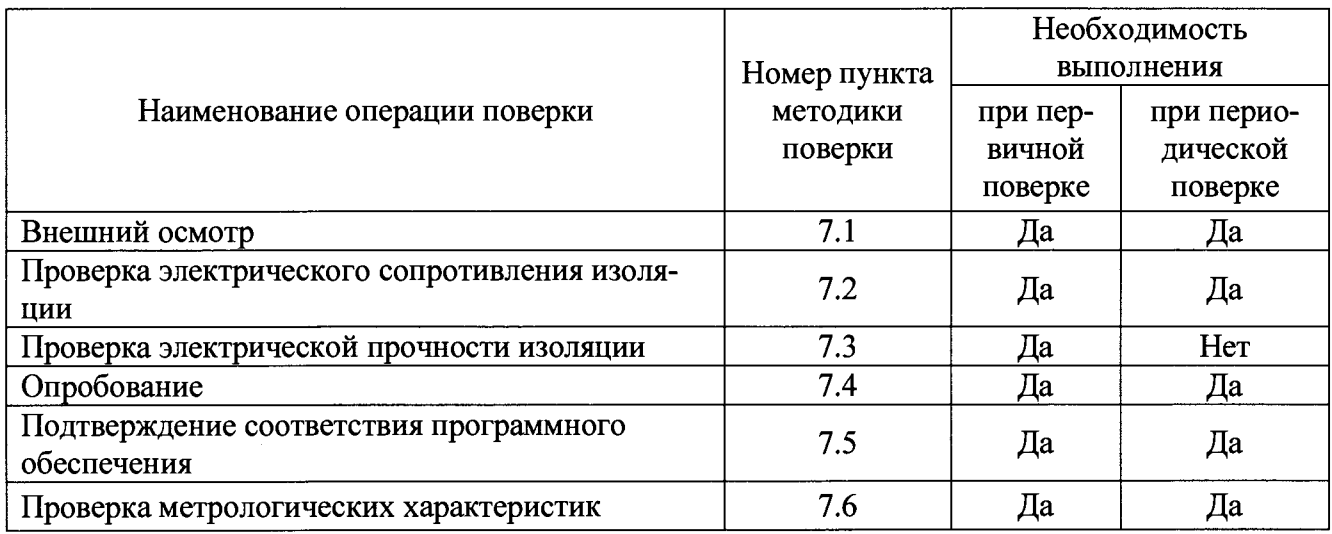

1.2 Последовательность проведения операций поверки обязательна.

1.3 При получении отрицательного результата в процессе выполнения любой из операций поверки измеритель бракуют и его поверку прекращают.

# 2 Средства поверки

2.1 При проведении поверки рекомендуется применять средства поверки, приведённые в таблице 2.

Таблица 2

| Номер пункта<br>документа по<br>поверке | Наименование и тип средства поверки; основные метрологические и техни-<br>ческие характеристики средства поверки                                                                                                    |  |  |  |  |
|-----------------------------------------|----------------------------------------------------------------------------------------------------|--|--|--|--|
| 6                                       | Термогигрометр ИВА-6, диапазон измерений температуры от 10 до 40 °С,<br>абсолютная погрешность $\pm 0.3$ °C; диапазон измерений относительной<br>влажности воздуха от 0 до 90 %, абсолютная погрешность $\pm$ 3 %<br>Барометр-анероид метеорологический БАММ-1, диапазон измерений дав-<br>ления от 80 до 106 кПа, пределы допускаемой абсолютной погрешности<br>$\pm 0.2$ K $\Pi$ a |  |  |  |  |

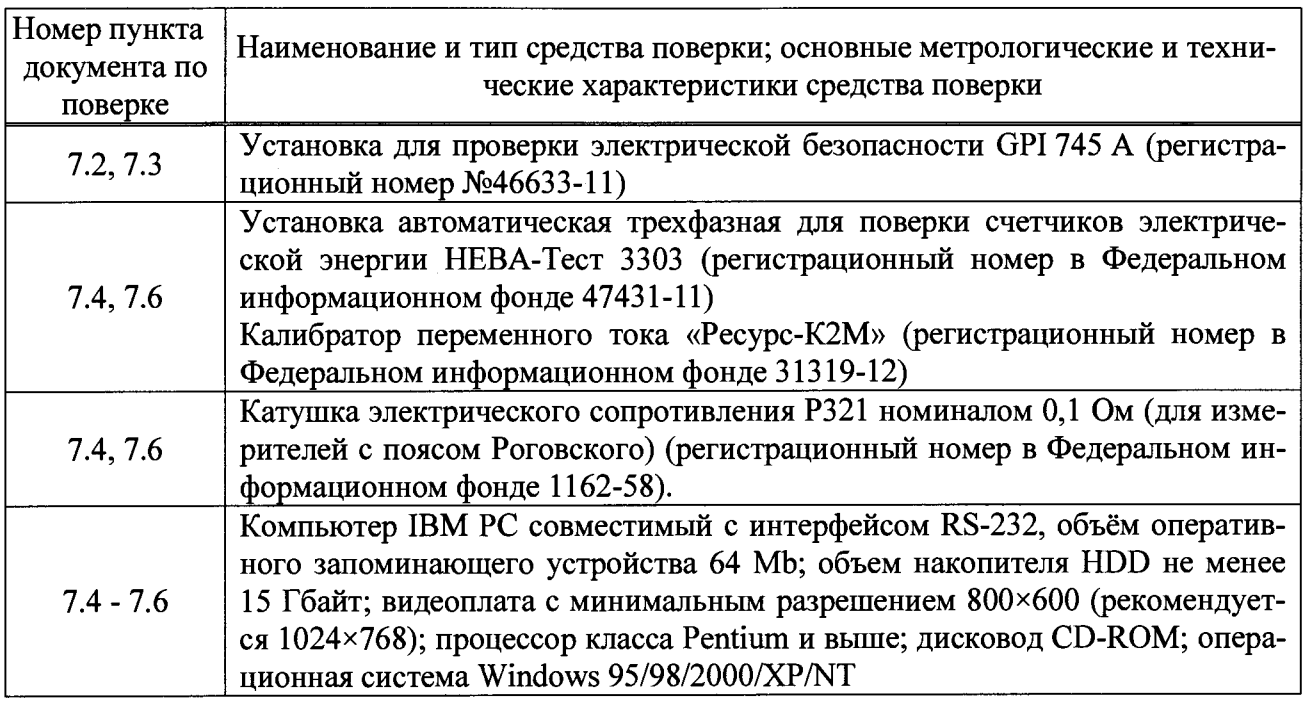

2.2 Допускается применение других средств поверки, обеспечивающих определение характеристик прибора с требуемой точностью.

2.3 Применяемые средства поверки должны быть исправны.

2.4 Средства измерений должны иметь действующие свидетельства о поверке. Испытательное оборудование должно быть аттестовано.

### **3 Требования к квалификации поверителей**

К проведению поверки допускают лиц, аттестованных в соответствии с ПР 50.2.012-94 в качестве поверителей средств измерений электрических величин, имеющих удостоверение, подтверждающее право работы на установках с напряжением до 1000 В, с группой по электробезопасности не ниже III и изучивших настоящую методику поверки.

# **4 Требования безопасности**

4.1 При проведении поверки должны быть соблюдены требования безопасности, установленные ГОСТ 12.3.019-80, «Правилами техники безопасности, при эксплуатации электроустановок потребителей», «Межотраслевыми правилами по охране труда (правилами безопасности) при эксплуатации электроустановок». Соблюдают также требования безопасности, изложенные в эксплуатационных документах на прибор и применяемые средства поверки.

4.2 Средства поверки, которые подлежат заземлению, должны быть надежно заземлены. Подсоединение зажимов защитного заземления к контуру заземления должно производиться ранее других соединений, а отсоединение - после всех отсоединений.

# **5 Условия поверки**

При проведении поверки измерителя должны соблюдаться следующие условия:

- температура окружающего воздуха  $(20 \pm 10)$  °С;
- относительная влажность воздуха от 30 до 80 %;
- атмосферное давление от 84 до 106 кПа (от 630 до 795 мм.рт.ст.);
- частота питающей сети  $(50 \pm 0.5)$  Гц;
- напряжение питающей сети переменного тока (220  $\pm$  4,4) В;

- коэффициент искажения синусоидальности кривой напряжения питающей сети не более 5 %.

## **6 Подготовка к поверке**

Перед проведением поверки выполняют следующие подготовительные работы:

- выдерживают измеритель в условиях окружающей среды, указанных в разделе 5 настоящей методики поверки, не менее 2 ч, если он находился в климатических условиях, отличающихся от указанных в разделе 5.

- соединяют зажимы защитного заземления используемых средств поверки с контуром защитного заземления лаборатории.

- подготавливают к работе средства поверки в соответствии с эксплуатационной документацией на средства поверки;

- измеряют и заносят в протокол поверки результаты измерений температуры и влажности окружающего воздуха, атмосферного давления, а также частоты питающей сети, напряжения питающей сети и коэффициента искажения синусоидальности напряжения питающей сети.

#### **7 Проведение поверки**

7.1 Внешний осмотр проводят по ГОСТ Р 8.656-2009 в соответствии с пунктом 10.1.

7.2 Проверка электрического сопротивления изоляции проводят по ГОСТ Р 8.656 2009 в соответствии с пунктом 10.2.

Результаты проверки считают удовлетворительными, если измеренное значение сопротивления изоляции не менее 20 МОм.

7.3 Проверка электрического прочности изоляции проводят по ГОСТ Р 8.656-2009 в соответствии с пунктом 10.3.

Результаты проверки считают удовлетворительными, если не произошло пробоя изоляции или повторяющегося искрения. Появление коронного разряда или шума при испытаниях не является признаком неудовлетворительных результатов испытаний.

7.4 Опробование проводят в соответствии с руководством по эксплуатации.

Результаты проверки считают удовлетворительными, если производится ввод и сохранение данных в измерителе, отключение питания на 30 минут не привело к потере измеренной информации.

7.5 Подтверждение соответствия программного обеспечения

7.5.1 Встроенное программное обеспечение (далее по тексту - ПО) измерителя может быть проверено, установлено или переустановлено только на заводе-изготовителе с использованием специальных программно-технических устройств, поэтому при поверке проверяется только версия установленного обеспечения. Для этого на экране информации (пункт 8.2 Руководства по эксплуатации) считывается номер версии установленного программного обеспечения, он должен быть не ниже указанного в приложении Б настоящей Методики.

7.5.2 Идентификация внешнего программного обеспечения, используя алгоритм вычисления цифрового идентификатора md5, производится в следующей последовательности:

а) проверяют наименование ПО, идентификационное наименование и версию программного обеспечения. Эти сведения указываются в заголовке программы после ее запуска.

б) для проверки контрольной суммы MD5 используют программное обеспечение WinMD5free для этого:

1) запускают программу WinMD5free

2) с помощью кнопки «Обзор» выбирают по наименованию имя проверяемого файла;

3) сразу после выбора файла можно посмотреть его контрольную сумму MD5

4) затем с помощью команды «Проверить» ввести контрольную сумму исполняемого кода, указанную в приложении Б.

Результат проверки считается положительным, если наименование ПО, идентификационное наименование и версия ПО, а так же введенная контрольная сумма и «рассчитанная» контрольная сумма ПО совпадают с указанными в приложении Б.

7.6 Проверка метрологических характеристик.

Проверка всех параметров измерения, кроме электрической энергии и мощности проводят по ГОСТ Р 8.656-2009 в соответствии с пунктом 10.5. Для измерителей с входами для трансформаторов тока каналы измерения тока приборов подключаются непосредственно к токовым каналам калибратора Ресурс-К2. Для измерителей, предназначенных для использования в комплекте с кольцами Роговского, подключение к токовым каналам прибора осуществляется через катушку электрического сопротивления Р321 номиналом ОД Ом. На вход катушки осуществляется подача токового сигнала калибратора, не превышающего номинальный ток катушки, с выхода катушки осуществляется подача сигнала на токовый вход измерителя. При этом используются два поправочных коэффициента:

1) Коэффициент пересчета по величине: 1А калибратора соответствует 1000А, измеренных с помощью пояса Роговского при 50 Гц и этот коэффициент обратно пропорционален частоте измеряемого тока, так при подаче сигнала частотой 100 Гц, поправочный коэффициент составит 500 и т.д.

 $I_{\text{W}^3M}$  =  $I_K \cdot 1000 \cdot 50/f$ ,

где  $1_{H3M}$ - измеренная сила тока, отображаемая на измерителе, А

 $1_{k}$ - сила тока, подаваемая с калибратора, А

f - частота электрического тока, подаваемого с калибратора, Гц

2) По углу: сигнал, снятый с пояса Роговского, опережает сигнал, снятый с калибратора, по фазовому углу на 90 градусов и это нужно учитывать при считывании показаний по cos ф, мощности и энергии выставляя на калибраторе соответствующую поправку по фазовому углу.

 $\varphi_{\text{M3M}}$ <sup>=</sup>  $\varphi_{\text{k}}$ -90<sup>0</sup>,

где ф<sub>изм</sub>- измеренный угол между током и напряжением, используемый для расчета  $\cos \varphi$ , активной и реактивной мощности и энергии,  $^{0}$ 

 $\varphi_{\kappa}$  - угол между током и напряжением, подаваемый с калибратора,  $^0$ 

7.6.1 Проверку диапазона и погрешности измерений параметров напряжения (действующего значения напряжения и частоты) проводят по ГОСТ Р 8.656-2009 в соответствии с пунктом 10.5.2.

Результаты проверки метрологических характеристик считают удовлетворительными, если полученные значения находятся в пределах, указанных в приложении А.

7.6.2 Проверку диапазона и погрешности измерений параметров тока (силы тока, коэффициента мощности и cos ф) проводят по ГОСТ Р 8.656-2009 в соответствии с пунктом 10.5.7 и приложением А.

Результаты проверки метрологических характеристик считают удовлетворительными, если полученные значения находятся в пределах, указанных в приложении А.

7.6.3 Проверку диапазона и погрешности измерений электрической энергии проводят в соответствии с требованиями ГОСТ 31819.21-2012 и ГОСТ 31819.23-2012 в следующем порядке:

Для измерителей непосредственного и трансформаторного включения воспроизвести испытательные сигналы согласно таблицам 3 и 4 на установке для поверки счётчиков.

Для измерителей, используемых с поясом Роговского необходимо учитывать поправочные коэффициенты, указанные в пункте 7.6.

Относительную погрешность счётчиков определять по показаниям вычислителя погрешности поверочной установки.

5

|                |                                       | Коэффициент<br>мощности | Пределы основной погрешности, % |                                |  |
|----------------|---------------------------------------|-------------------------|---------------------------------|--------------------------------|--|
| $N_2$ п/п      | Сила пере-<br>менного<br>тока         |                         | Непосредсвенного<br>включения   | Трансформаторного<br>включения |  |
|                | $3 \times 0.01$ $1_H$                 |                         |                                 | $\pm 1,5$                      |  |
| $\overline{2}$ | $3\times0,021_H$                      | 0,5(L)                  |                                 |                                |  |
| 3              | $3\times0,05$ $1_{\text{H}}$          |                         | $\pm 1,5$                       | $\pm 1,0$                      |  |
| 4              | $3\times0,05$ I <sub>H</sub>          | 0,5(L)                  |                                 | $\pm 1,5$                      |  |
| 5              | $3\times0.1$ I <sub>6</sub>           |                         | ±1,0                            |                                |  |
| 6              | $3\times0,1$ I <sub>6</sub>           | 0,5(L)                  | ±1,5                            |                                |  |
| 7              | $3 \times l_{H}$ (1 <sub>6</sub> )    |                         |                                 |                                |  |
| 8              | $3 \times l_{\text{H}}(l_{\text{O}})$ | 0,5(L)                  |                                 |                                |  |
| 9              | $3\times I_{\text{max}}$              |                         | $\pm 1,0$                       |                                |  |
| 10             | $3\times I_{\text{max}}$              | 0,5(L)                  |                                 |                                |  |
| 11             | $3\times I_{\text{max}}$              | 0,8()                   |                                 |                                |  |

Таблица 3. Относительная погрешность измерителей при измерении активной энергии

Таблица 4. Относительная погрешность измерителей при измерении реактивной энергии

| $\mathcal{N}$ Ω π/π     | Сила                                      |                |                                 |  |
|-------------------------|-------------------------------------------|----------------|---------------------------------|--|
|                         | переменного                               | $\sin \varphi$ | Пределы основной погрешности, % |  |
|                         | тока, А                                   |                |                                 |  |
|                         | $3 \times$ Imake                          | 1,0            | $\pm 2,0$                       |  |
| $\overline{2}$          | $3 \times$ lmakc                          | 0,25L          | $\pm 2.5$                       |  |
| $\overline{3}$          | $3 \times$ lMakc                          | 0,5C           |                                 |  |
| $\overline{\mathbf{4}}$ | $3 \times l_6$                            | 1,0            |                                 |  |
| 5                       | $3 \times 1_6$                            | 0, 5L          |                                 |  |
| 6                       | $3 \times 1_6$                            | 0,5C           | $\pm 2,0$                       |  |
| $7\overline{ }$         | $3 \times 0.2 1_6$                        | 0,5L           |                                 |  |
| 8                       | $3 \times 0.2 1_6$                        | 0,5C           |                                 |  |
| 9                       | $3 \times 0,21_{6}$                       | 0,25L          |                                 |  |
| 10                      | $3 \times 0,2I_6$                         | 0,25C          |                                 |  |
| 11                      | $3 \times 0, 11_{6}$                      | 1,0            |                                 |  |
| 12                      | $3 \times 0, 11_{6}$                      | 0, 5L          | ± 2,5                           |  |
| 13                      | $3 \times 0, 1$ <sup>I</sup> <sub>6</sub> | 0,5C           |                                 |  |
| 14                      | $3 \times 0.051_6$                        | 1,0            |                                 |  |

Результаты проверки считаются удовлетворительными, если допускаемые основные погрешности измерений приборов не превышает значений, указанных в таблицах 3 и 4.

#### 8 Оформление результатов поверки

8.1 Результаты поверки заносят в протокол поверки, рекомендуемая форма которого приведена в приложении Г.

8.2 При положительных результатах выписывают свидетельство о поверке, на прибор или в паспорт/или на свидетельство о поверке наносят поверительное клеймо.

8.3 При отрицательных результатах поверки прибор не допускают к применению, оформляют извещение о непригодности. Поверительное клеймо предыдущей поверки гасят, свидетельство о поверке аннулируют.

Начальник отд. 206.1<br>ФГУП «ВНИИМС»

/

 $\mathcal{M}$  — С.Ю. Рогожин

Вед.инженер отд.206.1<br>ФГУП «ВНИИМС» ФГУП «ВНИИМС» В ПРОДОЛЬНОЙ ИЗМЕНЕНИЯ В ПРОДОЛЬНОЙ ВЕН. Мартынова

Главный инженер<br>*ООО* «ЭТК «Джоуль» ООО «ЭТК «Джоуль» Е.А. Шишков

# **ПРИЛОЖЕНИЕ А**

# **(обязательное) МЕТРОЛОГИЧЕСКИЕ И ТЕХНИЧЕСКИЕ ХАРАКТЕРИСТИКИ ИЗМЕРИТЕЛИ ПАРАМЕТРОВ ЭЛЕКТРИЧЕСКОЙ ЭНЕРГИИ UPM209 И UPM309**

Диапазоны измеряемых величин, технические характеристики, а также пределы допускаемых основных погрешностей измерений приведены в таблице А.1.

Метрологические характеристики нормированы с учетом влияния программного обеспечения.

Таблица А.1 -Метрологические характеристики

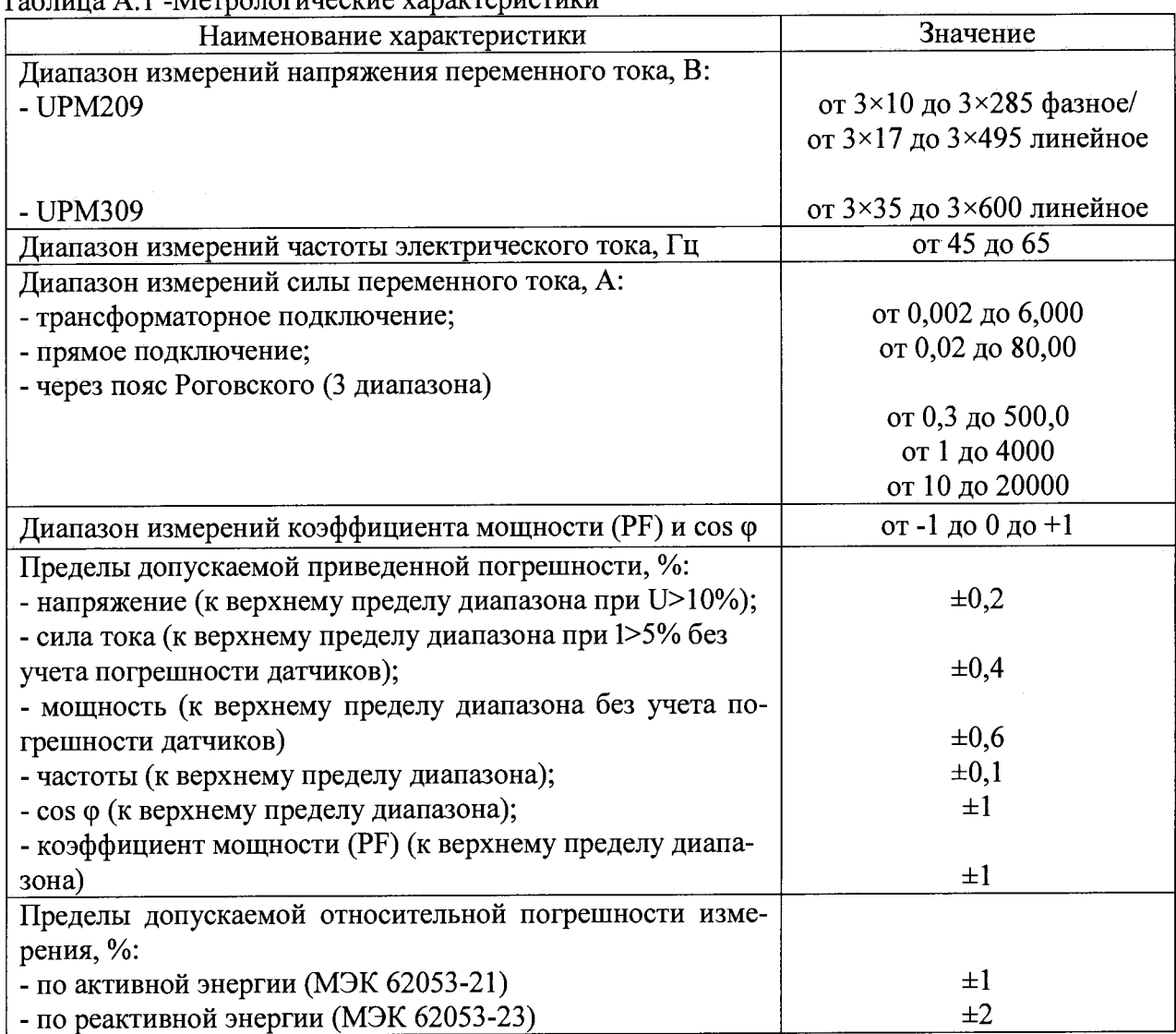

#### Таблица А.2 - Технические характеристики измерителей

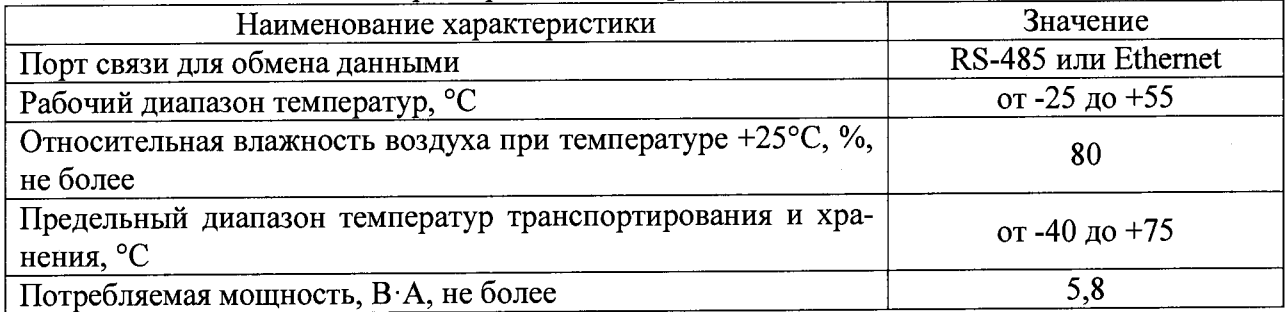

**8**

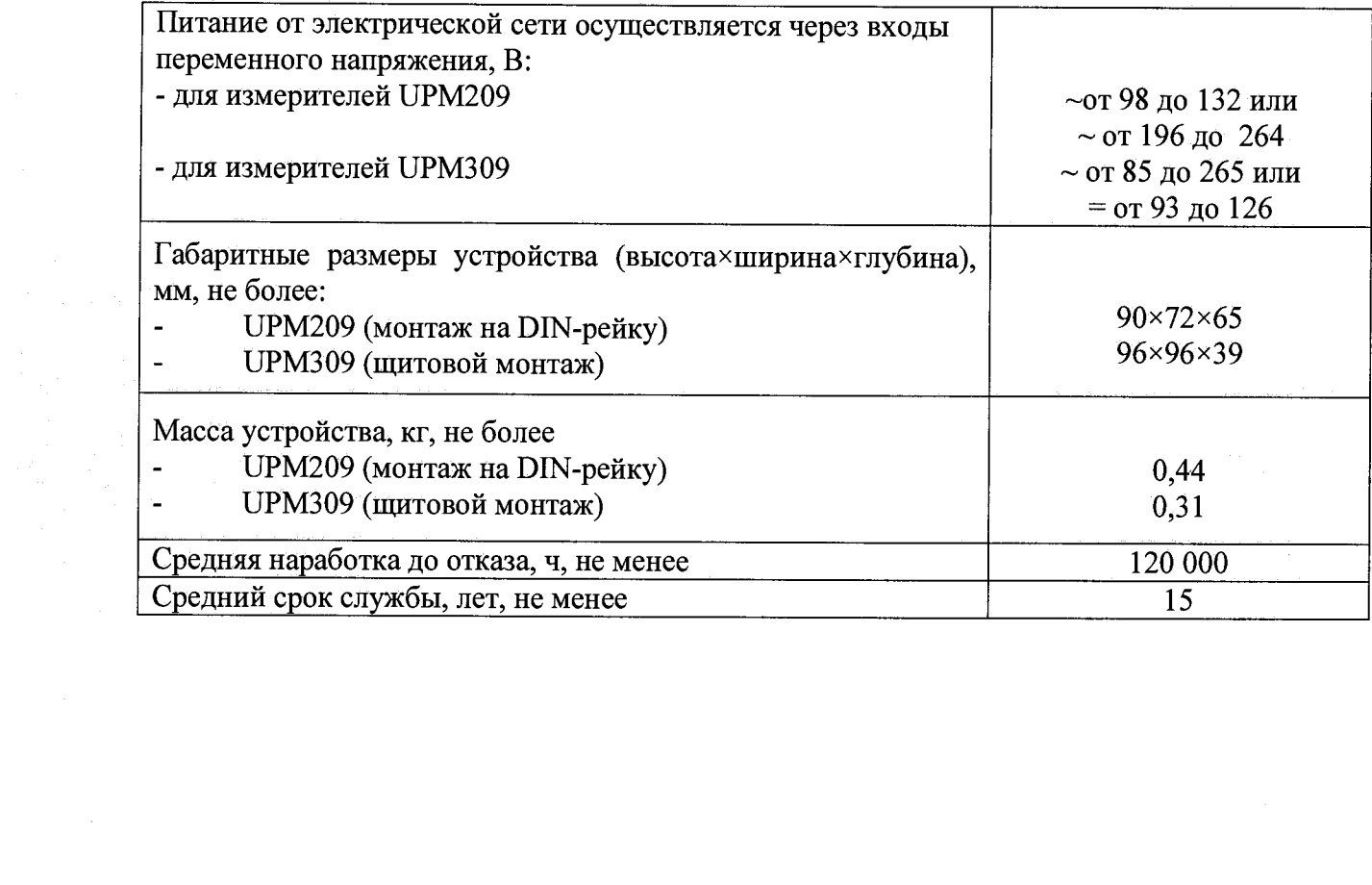

# **ПРИЛОЖЕНИЕ Б (обязательное)**

# **ХАРАКТЕРИСТИКИ ПРОГРАММНОГО ОБЕСПЕЧЕНИЯ**

Системное программное обеспечение (встроенное) измерителей реализовано аппаратно и является метрологически значимым.

Программное обеспечение «Wintoolnet», «ElectricMA» (внешнее) устанавливается на персональный компьютер и предназначено для настройки работы регистраторов по интерфейсам RS-232, RS-485h TCP Ethernet и считывания показаний. Программное обеспечение Wintoolnet является бесплатным и доступным для скачивания с вебсайта изготовителя. Программное обеспечение ElectricMA является платным и гибко конфигурируется под нужды заказчика.

Встроенное программное обеспечение измерителей может быть проверено, установлено или переустановлено только на заводе-изготовителе с использованием специальных программно-технических устройств.

Идентификационные данные программного обеспечения измерителей приведены в табоицах  $E.1 - E.4$ 

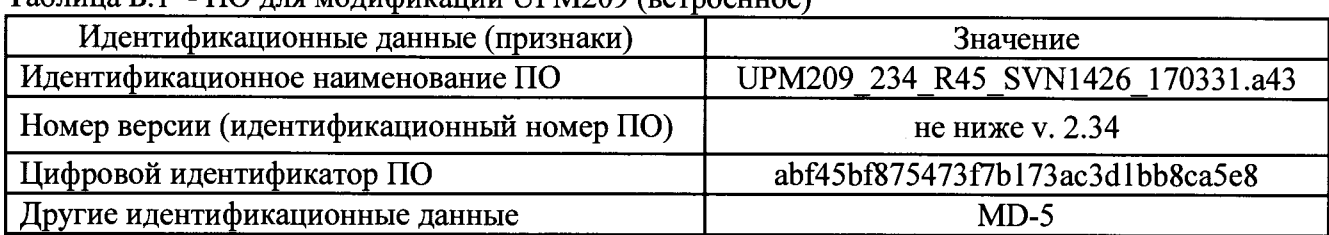

Таблица Б.1 - ПО для модификации UPM209 (встроенное)

#### Таблица Б.2 - ПО для модификации UPM309 (встроенное)

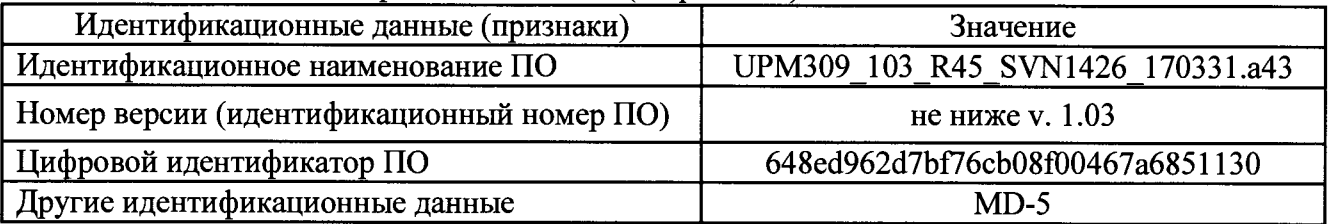

Таблица Б.З - Внешнее ПО для всех модификаций

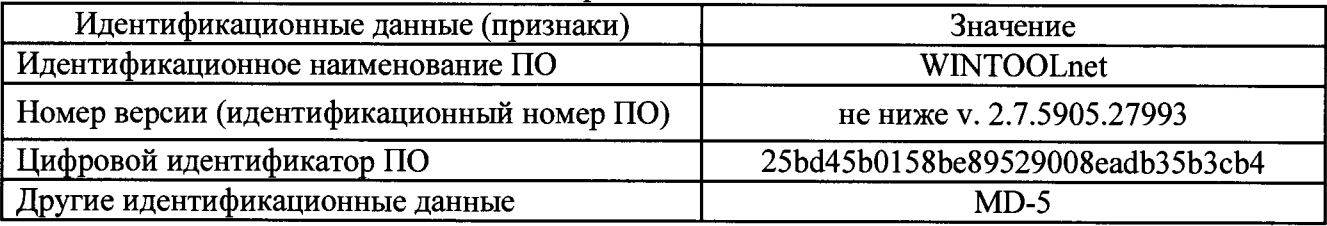

Таблица Б.4 - Внешнее ПО для всех модификаций

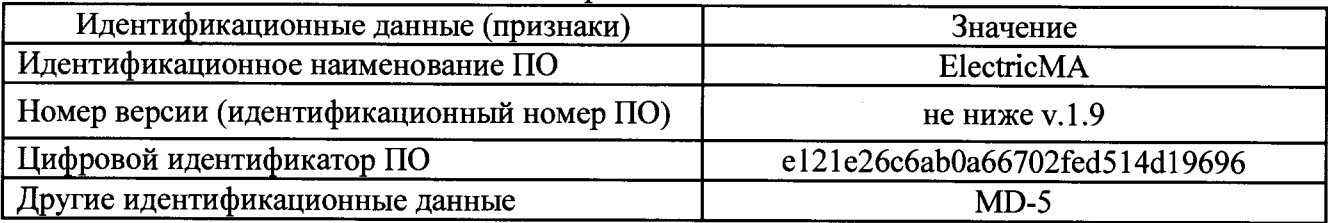

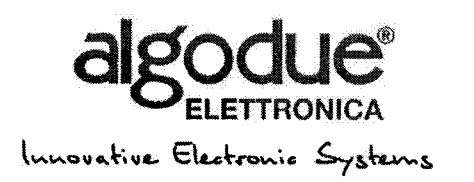

**ETK Joule** Attn Mr Vladimir Babich Electrodnaya ul.2, Str. 12

111141 Moscow RUSSIA

#### LETTER OF AUTHORIZATION 2018

Company ALGODUE ELETTRONICA s.r.l. hereby authorizes its Exclusive Distributor OOO "ETK "Joule" to be its representative in GOST-R and Type Approval certification system of ALGODUE production (UPT 210. UPT 2010, UPM 209, UPM 309, UPM 304, UPM 305, UPM 307, UPT 2020, UPM 215, UPM 310, UPM 315, UPM 3060, UPM 3080, UPM 3100, UPM 6100, NDL8000), including submitting orders. signing and managing contracts on behalf of ETK Joule and receiving the certificates

Компания ALGODUE ELETTRONICA s.r.l. настоящим уполномочивает своего эксклюзивного дистрибьютора ООО «ЭТК «Джоуль» быть ее представителем по сертификации в системах ГОСТ-Р и утверждения типа продукции ALGODUE (UPT 210, UPT 2010, UPM 209, UPM 309, UPM 304, UPM 305, UPM 307, UPT 2020, UPM 215, UPM 310, UPM 315, UPM 3060. UPM 3080, UPM 3100, UPM 6100, NDL8000) включая подачу заявок, подписание и исполнение договоров на проведение испытаний оп имени «ЭТК «Джоуль», и получение сертификатов

Ing Laura Platini **Managing Director** 

ALGODUE ELETTRONICA s.r.l. ALGODUE Electronica s.r.l. **FONTANETO D'AGOGNA** 

Via Passesina, 3/A + 28010 FONTANETO D'AGOGNA (NO) + ITALY Tel.: + 39 0322 89864-89307 . Fax: + 39 0322 89871 . info@algodue.it . www.algodue.com P.WA/C.F.+01144820030 • VAT. 1101144820030 • c.c.i.a.a. n° 151993 • Trib. NO n° 9823 • Cap Sociate € 46.800 LV